## Wahrscheinlichkeitstheorie und Stochastische Prozesse

## ÜBUNGSBLATT 1

25. 10. 2005

Familienname Vorname Matrikelnummer

Geben Sie bitte an,

welche Aufgaben Sie bearbeitet haben

welche Aufgaben Sie an der Tafel vorführen könnten.

Bitte die entsprechenden Zellen ankreuzen.

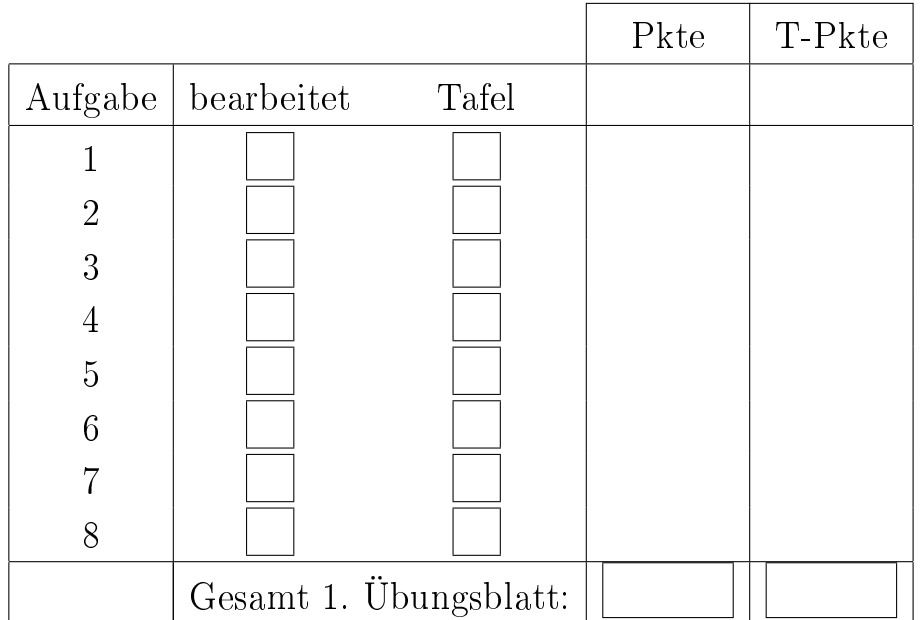

- 1. [A 2.1] 120 TelematikstudentInnen im 3. Semester werden befragt, welche der  $|3|$ Vorlesungen  $A, D, W$  sie regelmäßig besuchen. Die Befragung ergab folgendes Ergebnis:
	- 67 besuchen  $A$ , 58 besuchen D, 63 besuchen W,
	- 32 besuchen A und D, 44 besuchen A und W, 36 besuchen D und W
	- 24 besuchen A und D und W.

Es wird ein Student zufällig ausgewählt. Wie groÿ sind die Wahrscheinlichkeiten, dass er folgende Vorlesungen besucht:

- (a) Nur  $W$ , (b) Nur  $(A \text{ oder } D)$ , (c) Keine,
- (d) Höchstens eine, (e) Genau zwei, (f) Mindestens zwei.

Hinweis: Stellen sie die Situation in einem Venn-Diagramm dar.

- 2. [A 2.8] Das Ergebnis eines Roulette-Spieles ist eine der Zahlen 1 bis 36 oder [3] die 0, die alle mit gleicher Wahrscheinlichkeit auftreten. Man kann bei einfacher Gewinnchance auf die geraden Zahlen  $(2, 4, \ldots, 36; Pair)$  oder auf die ungeraden Zahlen  $(1, 3, 5, \ldots, 35; *Impair*)$  setzen. Ein Spieler setze immer auf *Pair.* 
	- (a) Wie groÿ ist die Wahrscheinlichkeit dafür, dass er bei 12 Spielen entweder 4-mal oder 5-mal Erfolg hat?
	- (b) Man bestimme die Wahrscheinlichkeit  $p_k$  dafür, dass der Spieler beim k-ten Spiel  $(k = 1, 2, ...)$  zum ersten Erfolg kommt, und berechne diese Wahrscheinlichkeit für  $k = 1, 2, 3, 4$ .
	- (c) Das Einsatzlimit betrage EUR 400,-. Der Spieler beginnt mit einem Einsatz von EUR 1, und nimmt sich vor, bei Verlust seinen Einsatz im jeweils nächsten Spiel zu verdoppeln und bei Gewinn aufzuhören. Für welches k wird das Limit zum ersten Mal überschritten? Wie groß ist die Wahrscheinlichkeit dafür, dass er wegen Überschreitung des Limits aufhören muss, bevor er einen Gewinn realisieren kann?
- **3. [A 2.13]** Man simuliere in Turbo-Pascal (Java, C++ oder in einer anderen Pro-  $\vert 6 \vert$ grammumgebung) die beiden Glücksspiele des Chevalier DE MERÉ mit Hilfe des Zufallszahlengenerators random. Der Aufruf random( ) liefert einen (zufälligen) Realwert im Intervall [0, 1). Ein (zufälliger) positiver Integerwert aus  $\{0,\ldots,k-1\}$  wird durch random(k) erzielt. Die Integerzahl i=random(6)+1 ist also ein Ergebnis des Zufallsexperiments Wurf eines Würfels. Vor der mehrmaligen Simulation eines Zufallsexperiments mit Hilfe von random ist es notwendig, einen neuen Startwert des Generators durch den Befehl randomize zu initialisieren.
	- (a) Führen Sie das 1. Spiel (4 Würfe mit einem Würfel) in 8 Simulationsläufen mit 50, 100, 200, 500 und 1000 Wiederholungen durch. Berechnen Sie die relative Anzahl  $x_i$  der Ereignisse Mindestens eine Sechs bei einem Spiel und geben Sie jeweils die Mittelwerte  $\bar{x} = \frac{1}{8}$  $\frac{1}{8}\sum_{i=1}^{8}x_i$  und Standardabweichungen

 $s=(\frac{1}{7}\sum_{i=1}^{8}(x_i-\overline{x})^2)^{1/2}$  aus. Definieren Sie durch randomize einen neuen Startwert vor jeder Simulationsserie ( d.h. die erste Simulationsserie besteht aus den 8 Simulationsläufen mit 50 Wiederholungen, die 2. Simulationsserie aus den 8 Simulationsläufen mit 100 Wh. usw.).

- (b) Simulieren Sie das 2. Spiel  $(24 \text{ Würfe mit zwei Würfeln})$  analog zu (a) und registrieren Sie die relative Anzahl der Ereignisse Mindestens eine Doppelsechs bei einem Spiel.
- (c) Vergleichen Sie die Ergebnisse in (a) und (b) mit den entsprechenden Wahrscheinlichkeiten. Ist die Anzahl der Wiederholungen groß genug?
- Hinweis: Verwenden Sie bitte nur Programmiersprachen, die exe-Files erzeugen und unter Windows lauffähig sind. Übermitteln Sie die Dateien (Quellcode, exe-File, Ergebnisfile) bis **Montag, den 24. 10. 05., 20 Uhr**, über Ftp wie folgt an uns:
	- (a) Starten eines Ftp Programmes (freie Downloads z.B. unter: http:// www.thefreesite.com/Free\_Software/FTP\_freeware/)
	- (b) Name des Rechners eingeben: bs2.tugraz.at
	- (c) Username: abgabe.stat
	- (d) Password: WS05/06
	- (e) Ablegen der Dateien (bezeichnet mit Familiennamen, max. 8 Zeichen) unter /incoming/wthstoch
- 4. [A 3.7] Das Blatt beim *Bauernschnapsen* besteht aus 20 Karten (4 Farben mit 4 je 5 Karten: Unter, Ober, König, Zehn, Ass). Jeder der vier Spieler erhält 5 Karten. Man berechne die Wahrscheinlichkeiten dafür, dass im Blatt von Spieler A folgende Karten sind:
	- (a) genau 2 Asse,
	- (b) mindestens 2 Asse,
	- $(c^*)$  mindestens ein Tupel (Tupel = genau 2 Karten mit gleichem Nennwert),
	- (d\*) genau 2 Karo, und die im Nennwert aufeinanderfolgend (Bsp.: Unter, Ober),
	- (e\*) genau 2 im Nennwert aufeinanderfolgende Karten derselben Farbe.

Hinweis: Für (c\*) und (e\*) benutze man die Formel von POINCARÉ.

5. [A 3.15] *n* Freunde wollen bestimmen, wer einkaufen gehen soll. Hierzu haben  $|4|$ sie sich folgendes Spiel ausgedacht:

In einer Urne liegen M rote und  $N - M$  schwarze Kugeln. Jeder zieht zufällig eine Kugel und legt sie wieder zurück. Falls alle bis auf genau einen die gleiche Farbe gezogen haben, muss derjenige mit der anderen Farbe einkaufen gehen. Trit dies nicht zu, wird das Spiel solange wiederholt, bis eine Entscheidung gefallen ist.

(a) Wie groß ist die Wahrscheinlichkeit p, dass die Entscheidung beim ersten Mal gefallen ist?

- (b) Wie groß muss  $p$  mindestens sein, wenn ein Spiel 6 Minuten dauert und die Entscheidung mit Wahrscheinlichkeit 99% innerhalb der nächsten Stunde fallen soll?
- 6. [A 4.4] Man berechne beim *Bauernschnapsen* folgende Wahrscheinlichkeiten: 3
	- (a) Jeder Spieler hat ein Ass.
	- (b) Genau ein Spieler hat genau zwei Asse.
	- (c) Mindestens ein Spieler hat genau zwei Asse.
	- (d) Ein Spieler hat drei Asse.
- 7.  $[A\ 4.11]$  Prüfungskandidaten haben für einen Test maximal drei Versuche. Unter  $|4|$ der Annahme von j − 1 vorhergehenden Misserfolgen, sei die Wahrscheinlichkeit, dass ein Kandidat beim j-ten Versuch versagt gleich  $p_j$  mit  $p_1 = 0.6, p_2 =$ 0.4,  $p_3 = 0.75$ . Man berechne folgende Wahrscheinlichkeiten für einen zufällig ausgewählten Kandidaten.
	- (a) Zeichnen Sie den dazugehörigen Wahrscheinlichkeitsbaum.
	- (b) Er schafft den Test beim zweiten Versuch.
	- (c) Er schafft den Test beim dritten Versuch.
	- (d) Er schafft den Test, unter der Annahme, daß er beim ersten Versuch gescheitert ist.
	- (e) Er hat den Test geschat. Mit welcher Wahrscheinlichkeit war dies beim ersten Versuch?
- 8. [A 4.2] Das Programm  $P_1$  soll auf einer Workstation gestartet werden und es [3] kann nach einem, zwei, drei oder mehr Schritten beendet sein.  $P_1$  ist mit W! 0.25 nach dem ersten Schritt beendet. Ist  $P_1$  noch nicht beendet, dann gelingt dies im zweiten Schritt mit W! 0.75. Waren weder der erste noch der zweite Schritt ausreichend, dann wird  $P_1$  im dritten Schritt mit W! 0.8 beendet. Man definiere das Ereignis  $E_i$ : vollkommene Bearbeitung im Schritt i,  $i = 1, 2, 3$ .
	- (a) Zeichnen Sie den dazugehörigen W-Baum.
	- (b) Welche bedingten Wahrscheinlichkeiten sind gegeben?
	- (c) Mit welcher Wahrscheinlichkeit sind zur vollständigen Bearbeitung von  $P_1$ mehr als drei Schritte notwendig?
	- (d) Man weiß, dass das Programm  $P_1$  nach spätestens drei Schritten beendet wurde. Mit welcher Wahrscheinlichkeit ist das im zweiten Schritt erfolgt?

Wahrscheinlichkeitstheorie und Stochastische Prozesse: Übungsblatt 1, 25.10.2005 5

## Maximal erreichbare Punkteanzahl  $30$  P

Abgabetermin: Spätestens am Di. 25.10.2005. 10:45 Uhr in HS G.

Besprechungstermine:

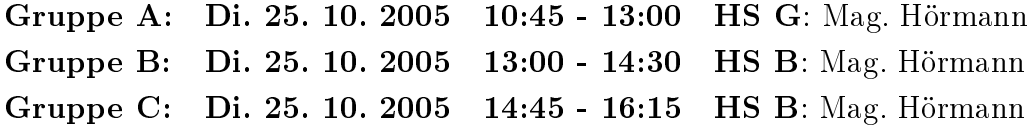

Bei Fragen wenden Sie sich bitte an unseren Wissenschaftlichen Mitarbeiter oder an unsere StudienassistentInnen:

Mag. Siegfried Hörmann shoermann@TUGraz.at Gordana Djuras g.djuras@TUGraz.at Verena Feirer vfeirer@sbox.TUGraz.at Johannes Schauer schauer@sbox.TUGraz.at